### Diskussion:

- Die Code-Erzeugung muss schnell gehn :-)
- Anstelle für jeden Knoten neu zu überprüfen, wie die Regeln zusammen passen, kann die Berechnung auch in einen endlichen Automaten kompiliert werden :-))

Ein deterministischer endlicher Baumautomat (DTA) *A* besteht aus:

- *Q* == endliche Menge von Zuständen
- $Σ = 0$ peratoren und Konstanten
- $\delta_a$  = Übergangsfunktion für  $a \in \Sigma$
- $F \subseteq Q \implies$  akzeptierende Zustände

Dabei ist:

δ*c* : *Q* falls *c* Konstante  $\delta_a: \ \ Q^k \to Q \qquad \text{falls} \quad a \quad k\text{-stelling}$ 

Beispiel:

$$
Q = \{0, 1, 2\} \qquad F = \{0\}
$$
  
\n
$$
\Sigma = \{a, b, :\}
$$
  
\n
$$
\delta_a = 0 \qquad \delta_b = 1
$$
  
\n
$$
\delta_i (s_1, s_2) = (s_1 + s_2)\%3
$$

#### // akzeptiert alle Bäume mit 3 · *k b*-Blättern

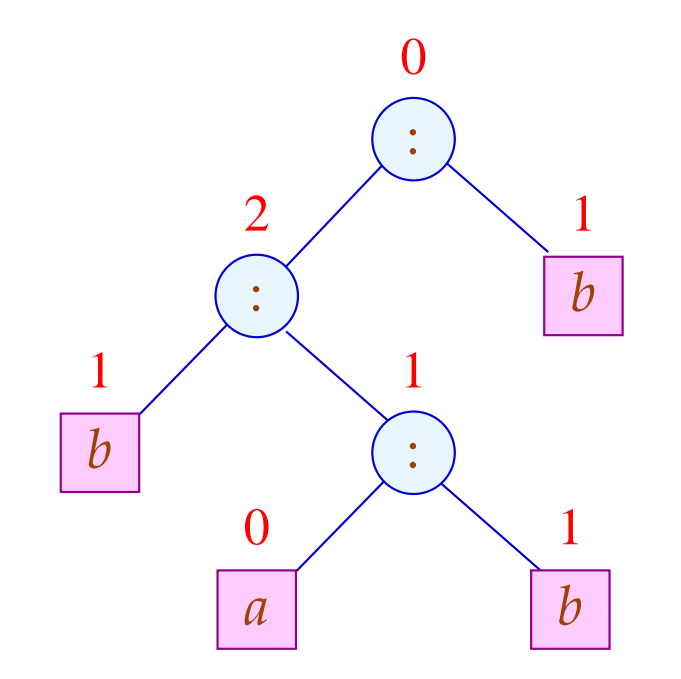

Der Zustand an einem Knoten *a* ergibt sich aus den Zuständen der Kinder mittels <sup>δ</sup>*<sup>a</sup>* (-:

$$
Q(c) = \delta_c
$$
  
\n
$$
Q(a(t_1,...,t_k)) = \delta_a(Q(t_1),...,Q(t_k))
$$

Die von *A* definierte Sprache (oder: Menge von Bäumen) ist:  $\mathcal{L}(A) = \{t \mid Q(t) \in F\}$ 

... in unserer Anwendung:

*Q* == Teilmengen von Reg ∪ Term ∪ {*S*} // I.a. werden nicht sämtiche Teilmengen benötigt :-) *F* == gewünschter Effekt  $\delta_R$  = Move  $\{R\}$  $\delta_c$  == Move  $\{c\}$  $\delta_a(Q_1, ..., Q_k)$  = Move  $\{s = a(s_1, ..., s_k) \in \text{Term} \mid s_i \in Q_i\}$ 

### ... im Beispiel:

$$
\delta_c = \{A, D\} = q_0
$$
  
=  $\delta_A$   
=  $\delta_D$   

$$
\delta_+(\bar{q}_0, \bar{q}_0) = \{A, D, A + A\} = q_1
$$
  
=  $\delta_+(\bar{q}_0, \bar{q}_0)$   
=  $\delta_+ (\bar{q}_0, \bar{q}_0)$   

$$
\delta_M(\bar{q}_0) = \{A, D\} = q_0
$$
  
=  $\delta_M(\bar{q}_1)$ 

Um die Anzahl der Zustände zu reduzieren, haben wir die vollständigen rechten Seiten, die keine echten Teilmuster sind, in den Zuständen weggelassen :-)

# Integration der Kostenberechnung:

# Problem:

Kosten können (im Prinzip) beliebig groß werden ;-( Unser FTA besitzt aber nur endlich viele Zustände :-((

# Idee: Pelegri-Lopart 1988

Betrachte nicht absolute Kosten — sondern relative !!!

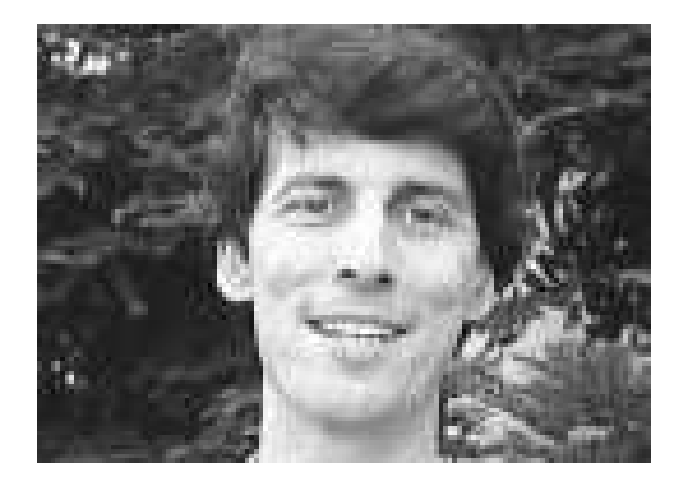

Eduardo Pelegri-Llopart, Sun Microsystems, Inc.

# Beobachtung:

• In gängigen Prozessoren kann man Werte von jedem Register in jedes andere schieben  $\implies$ 

Die Kosten zwischen Registern differieren nur um eine Konstante :-)

• Komplexe rechte Seiten lassen sich i.a. mittels elementarerer Instruktionen simulieren

Die Kosten zwischen Teilausdrücken und Registern differieren nur um eine Konstante :-))

• Die Kostenberechnung ist additiv Wir können statt mit absoluten Kosten-Angaben auch mit Kosten-Differenzen rechnen !!!

Von diesen gibt es nur endlich viele :-)

... im Beispiel:

$$
\delta_c = \{A \mapsto 1, D \mapsto 0\} = \bar{q}_0
$$
  
\n
$$
= \delta_D
$$
  
\n
$$
\delta_A = \{A \mapsto 0, D \mapsto 1\} = \bar{q}_1
$$
  
\n
$$
\delta_+(\bar{q}_1, \bar{q}_0) = \{A \mapsto 2, D \mapsto 1, A + A \mapsto 0\} = \bar{q}_2
$$
  
\n
$$
\delta_+(\bar{q}_0, \bar{q}_0) = \{A \mapsto 1, D \mapsto 0, A + A \mapsto 1\} = \bar{q}_3
$$

$$
\delta_{+}(\bar{q}_{1}, \bar{q}_{1}) = \{A \mapsto 4, D \mapsto 3, A + A \mapsto 0\} = \bar{q}_{4}
$$

 $\bullet$   $\bullet$   $\bullet$ 

$$
\delta_M(\bar{q}_2) = \{A \mapsto 1, D \mapsto 0\} = \bar{q}_0
$$
  
=  $\delta_M(\bar{q}_i)$  ,  $i = 0, ..., 4$ 

... das liefert die folgende Berechnung:

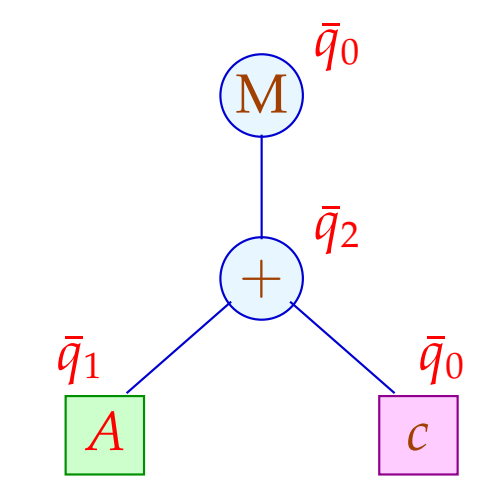

Für jede Konstanten-Klasse *c* und jedes Register *R* in <sup>δ</sup>*<sup>c</sup>* tabellieren wir die zu wählende billigste Berechnung:

$$
c: \{A \mapsto 5, 3, D \mapsto 3\}
$$

Analog tabellieren wir für jeden Operator *a*, jedes  $\tau \in \overline{Q}^k$ und jedes *R* in  $\delta_a(\tau)$ :

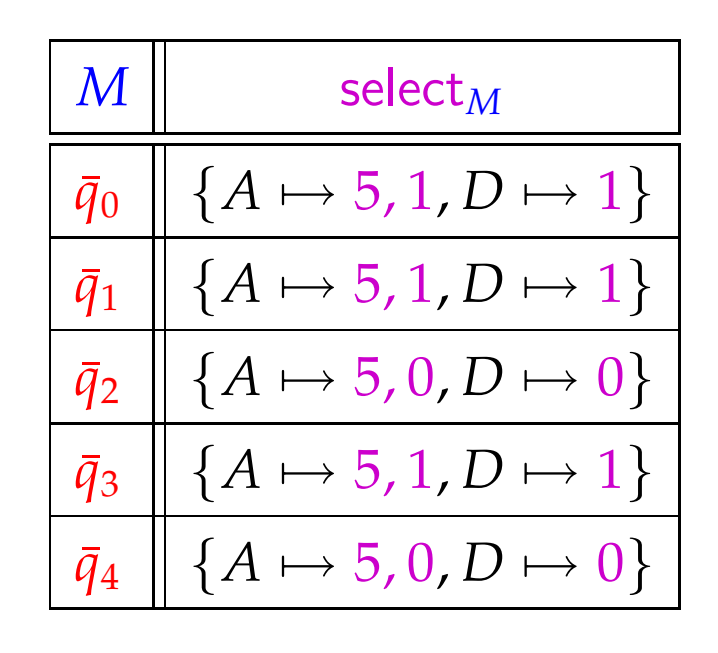

Für "+" ist die Tabelle besonders einfach:

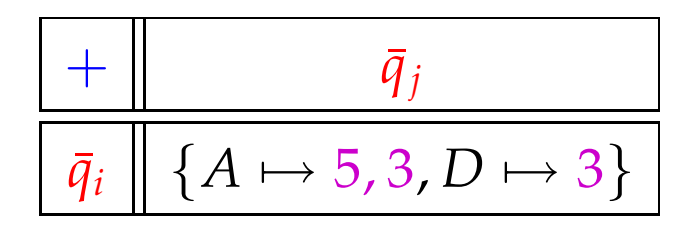

### Problem:

- Für reale Instruktionssätze benötigt man leicht um die 1000 Zustände.
- Die Tabellen für mehrstellige Operatoren werden riesig :-(
- Wir benötigen Verfahren der Tabellen-Komprimierung ...

Tabellen-Kompression:

Die Tabelle für "+" sieht im Beispiel so aus:

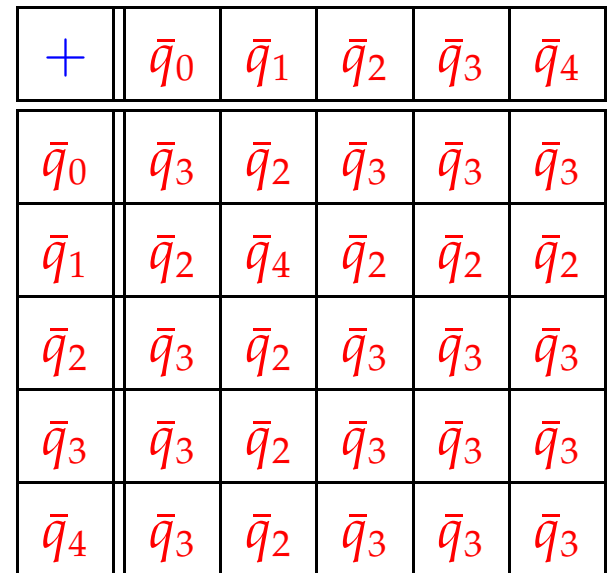

Die meisten Zeilen / Spalten sind offenbar ganz ähnlich ;-)

# Idee 1: Äquivalenzklassen

Wir setzen *q* ≡*<sup>a</sup> q* ′ , genau dann wenn

$$
\forall p: \qquad \delta_a(q, p) = \delta_a(q', p) \qquad \wedge \qquad \delta_a(p, q) = \delta_a(p, q')
$$
  
 
$$
\wedge \quad \text{select}_a(q, p) = \text{select}_a(q', p) \qquad \wedge \quad \text{select}_a(p, q) = \text{select}_a(p, q')
$$

### Im Beispiel:

$$
Q_1 = \{\bar{q}_0, \bar{q}_2, \bar{q}_3, \bar{q}_4\}
$$
  

$$
Q_2 = \{\bar{q}_1\}
$$

mit:

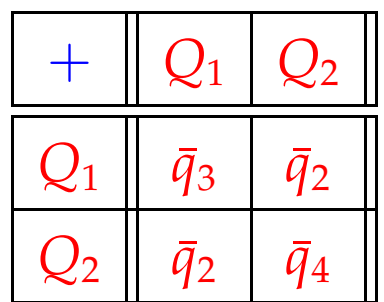

### Idee 2: Zeilenverschiebung

Sind viele Einträge gleich (im Beispiel etwa default =  $\bar{q}_3$ ), genügt es, die übrigen Einträge zu speichern ;-)

Im Beispiel:

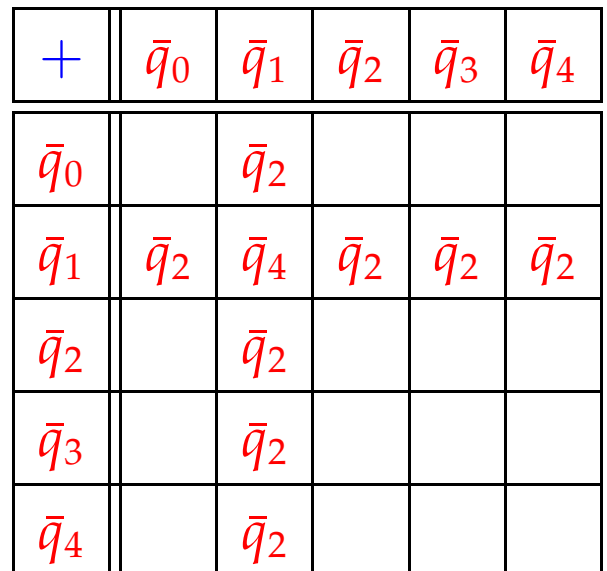

Dann legen wir:

- (1) gleiche Zeilen übereinander;
- (2) verschiedene (Klassen von) Zeilen auf Lücke verschoben übereinander:

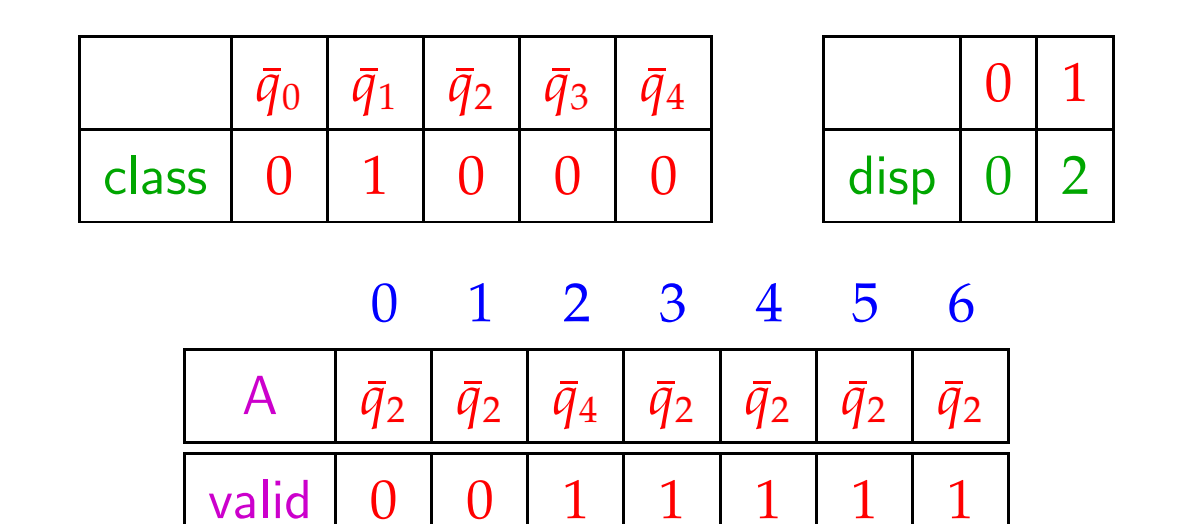

Für jeden Eintrag im ein-dimensionalen Feld A vermerken wir in valid , zu welcher Zeile der Eintrag gehört ...

Ein Feld-Zugriff  $\delta_+(\bar{q}_i,\bar{q}_j)$  wird dann so realisiert:

$$
\delta_{+}(\bar{q}_{i}, \bar{q}_{j}) = \text{let } c = \text{class}[\bar{q}_{i}];
$$
\n
$$
d = \text{disp}[c];
$$
\n
$$
\text{in if } (\text{valid}[d+j] \equiv c)
$$
\n
$$
\text{then } A[d+j]
$$
\n
$$
\text{else default}
$$

end

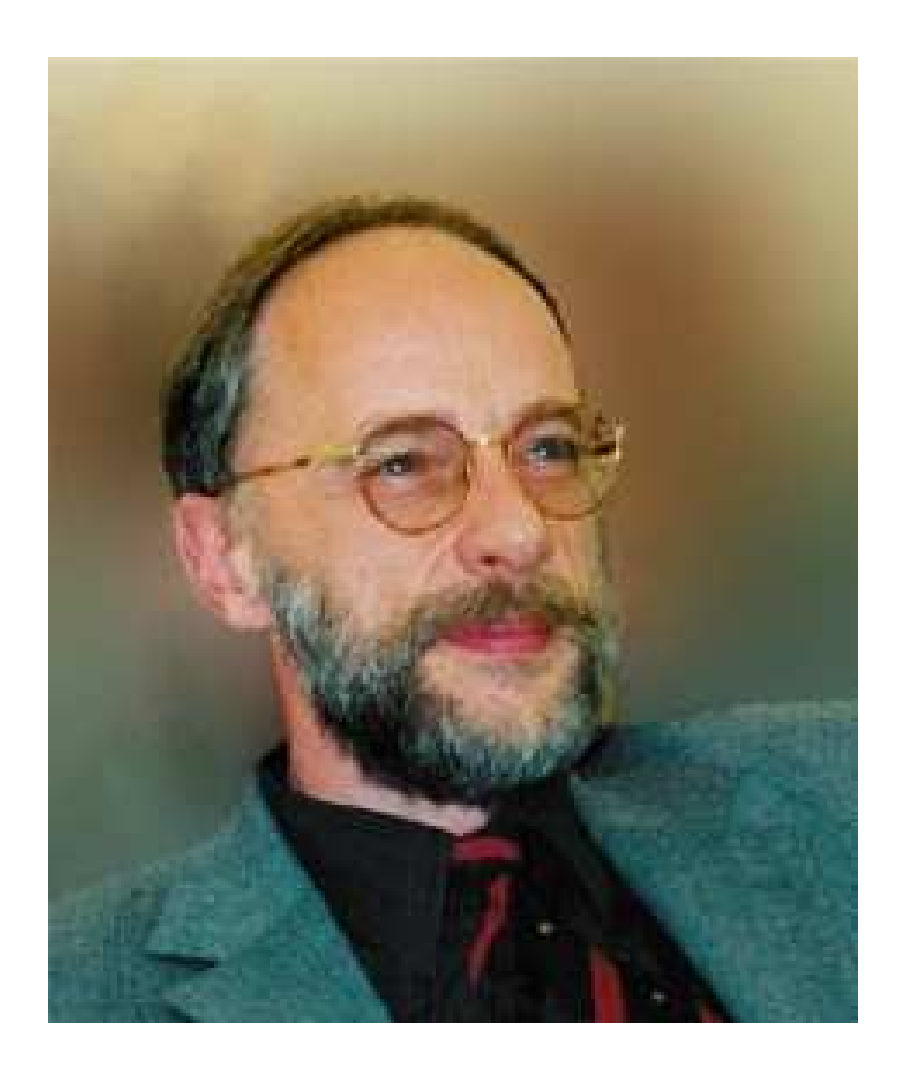

#### Reinhard Wilhelm, Saarbrücken

### Diskussion:

- Die Tabellen werden i.a. erheblich kleiner.
- Dafür werden Tabellenzugriffe etwas teurer.
- Das Verfahren versagt in einigen (theoretischen) Fällen.
- Dann bleibt immer noch das dynamische Verfahren ...

möglicherweise mit Caching der einmal berechneten Werte, um unnötige Mehrfachberechnungen zu vermeiden :-)

# **7 Instruction Level Parallelität**

Moderne Prozessoren führen nicht eine Instruktion nach der anderen aus.

Wir betrachten hier zwei Ansätze:

- (1) VLIW (Very Large Instruction Words)
- (2) Pipelining

### VLIW:

Eine Instruktion führt simultan bis zu *k* (etwa 4:-) elementare Instruktionen aus.

# Pipelining:

Instruktionsausführungen können zeitlich überlappen.

# Beispiel:

$$
w = (R_1 = R_2 + R_3 | D = D_1 * D_2 | R_3 = M[R_4])
$$

# Achtung:

- Instruktionen belegen Hardware-Einrichtungen.
- Instruktionen greifen auf die gleichen Register zu Hazards
- Ergebnisse einer Insgtruktion liegen erst nach einiger Zeit vor.
- Während dieser Zeit wechselt i.a. die benutzte Hardware:

$$
Fetch \longrightarrow Decode \longrightarrow Excute \longrightarrow Write
$$

• Während Execute bzw. Write werden evt. unterschiedliche interne Register/Busse/Alus benutzt.

# Wir schließen:

Aufteilung der Instruktionsfolge in Wörter und ihre Aufeinanderfolge ist Restriktionen unterworfen ...

Im folgenden ignorieren wir die Phasen Fetch und Decode :-)

# Beispiele für Restriktionen:

- (1) maximal ein Load/Store pro Wort;
- (2) maximal ein Jump;
- (3) maximal ein Write in das selbe Register.

### Timing:

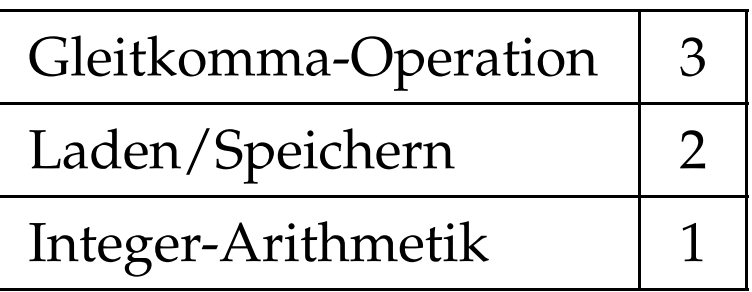

Timing-Diagramm:

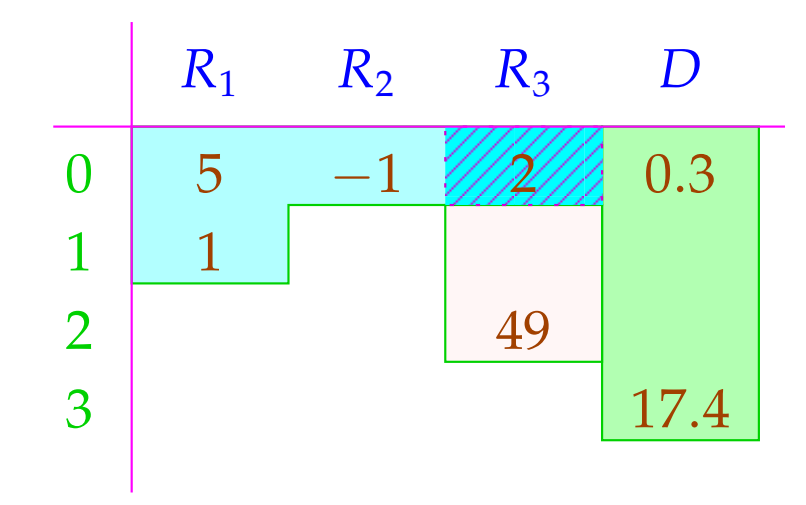

*R*<sub>3</sub> wird überschrieben, nachdem die Addition 2 abgeholte :-)